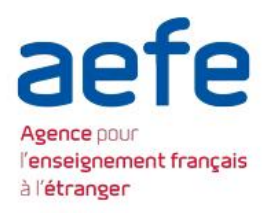

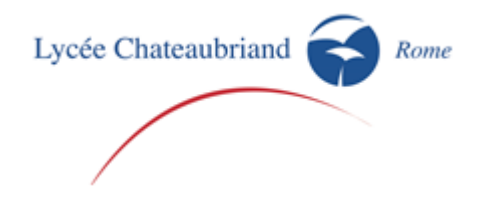

# **Politique d'utilisation des cookies du site du Lycée Chateaubriand**

# **Notre Politique de Cookies**

Lors de la consultation de notre site [www.lycee-chateaubriand.eu,](http://www.lycee-chateaubriand.eu/) des informations relatives à votre navigation sont susceptibles d'être enregistrées dans des fichiers "Cookies" installés sur votre terminal (ordinateur, tablette, smartphone…), sous réserve des choix exprimés concernant les cookies et que vous pouvez modifier à tout moment.

Pour plus d'informations sur les cookies, vous pouvez consulter le site de la CNIL, à cette adresse : [http://www.cnil.fr/vos-droits/vos-traces/les-cookies/.](http://www.cnil.fr/vos-droits/vos-traces/les-cookies/)

# **Mentions d'information des cookies**

Le Lycée Chateaubriand, en sa qualité de Responsable de traitement informe les utilisateurs par l'apparition d'un bandeau d'information sur son site :

- des finalités précises des cookies utilisés ;
- de la possibilité de s'opposer à ces cookies et de changer les paramètres en cliquant sur un lien présent dans le bandeau ;
- du fait que la poursuite de sa navigation vaut accord au dépôt de cookies sur le terminal de l'utilisateur.

Pour rappel : le consentement doit se manifester par une action positive de la personne préalablement informée des conséquences de son choix et disposant des moyens de l'exercer.

"*En poursuivant votre navigation sur* notre sit[e www.lycee-chateaubriand.eu](http://www.lycee-chateaubriand.eu/) (*en cliquant sur un lien ou en défilant la page par exemple) sans modifier vos paramètres, vous acceptez que les services du Lycée Chateaubriand utilisent des cookies ou des technologies similaires pour vous proposer des services adaptés à vos besoins. Pour plus d'infos cliquez ici.*

*Les informations ci-dessous vous permettent de mieux comprendre le fonctionnement de nos cookies et l'utilisation des outils actuels afin de les paramétrer.*

*J'accepte ou je refuse* ".

# **Gestion des cookies**

Lorsque vous naviguez sur notre site internet, des informations sont susceptibles d'être enregistrées ou lues dans votre terminal, avec votre accord.

L'utilisation des cookies est courante sur Internet.

Notre Site utilise des cookies afin de vous différencier des autres utilisateurs du Site, et nous aide ainsi à améliorer votre expérience lorsque vous naviguez sur notre Site, vous permettant de naviguer sur les pages Internet de manière plus efficace.

Ces cookies ont les finalités suivantes :

- Ils mémorisent vos préférences ;
- Ils mesurent votre usage du Site afin que nous puissions améliorer ce dernier ;

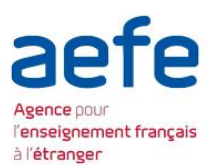

Ils permettent d'établir des statistiques, des volumes de fréquentation.

Vous êtes libre de refuser ces cookies en configurant votre système en conséquence lors de la consultation du site.

Par défaut, vos cookies sont activés. Vous pouvez choisir la nature des cookies (cocher ou décocher les options) ci-dessous selon vos choix.

- Les cookies techniques sont nécessaires pour assurer le fonctionnement optimal du site et sont donc activés en permanence
- Dépôt et lecture de cookies pour nous permettre d'analyser votre navigation et mesurer l'audience de notre site internet
- Dépôt et lecture de cookies pour nous permettre de mesurer vos préférences
- Dépôt et la lecture de cookies vous donnant la possibilité de partager des contenus de notre site avec d'autres personnes et leur faire connaître les pages que vous avez consultées ou votre opinion.

## **Définitions des cookies ou technologies assimilées**

## **Qu'est-ce qu'un cookie ?**

Un cookie est un petit fichier texte déposé sur votre terminal (par exemple un ordinateur, une tablette, un ordiphone ou « Smartphone) lors de la visite d'un site ou de la consultation d'une publicité.

Il contient plusieurs données : le nom du serveur qui l'a déposé, un identifiant sous forme de numéro unique, éventuellement une date d'expiration. Les cookies ont différentes fonctionnalités. Ils ont pour but d'enregistrer les paramètres de langue d'un site, de collecter des informations relatives à votre navigation sur les sites et de vous adresser des services personnalisés.

Seul l'émetteur d'un cookie est susceptible de lire, enregistrer ou de modifier les informations qui y sont contenues.

#### **Nos cookies**

Différents types de cookies sont utilisés sur notre Site. Ils ont des finalités différentes décrites ci-dessous, sous réserve de votre choix.

#### **Les cookies strictement nécessaires à l'amélioration de la navigation et au fonctionnement du site**

Ils détectent l'activation du javascript sur votre navigateur et adapte les fonctionnalités du site en conséquence (suppression d'animation sur le menu principal par exemple) et gardent des informations de mise en page.

Nous utilisons l'outil de gestion de contenu Drupal et ses modules certifiés ([https://www.drupal.org/\)](https://www.drupal.org/) et le site d'hébergement de vidéos Dailymotion (<https://www.dailymotion.com/fr>).

# **Les cookies analytiques / mesure d'audience**

Il s'agit des cookies qui nous permettent de connaître l'utilisation et les performances de notre site, d'établir des statistiques, des volumes de fréquentation et d'utilisation des divers éléments composant nos sites

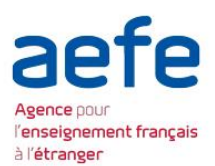

(rubriques et contenus visités), nous permettant d'améliorer l'intérêt et l'ergonomie de nos services (par exemple, les pages les plus souvent consultées..).

Pour la réalisation de ces différentes études, nous utilisons Google Analytics: <https://developers.google.com/analytics/devguides/collection/analyticsjs/cookie-usage>

Les données collectées ne sont pas recoupées avec d'autres traitements (statistiques de fréquentation d'autres sites par exemple).

Le traceur déposé ne doit servir qu'à la production de statistiques anonymes et ne permet pas le suivi de la navigation sur différents sites.

Le cookie est conservé au maximum 5 mois.

# **Les cookies de partage (liens sociaux)**

Notre site utilise des plug-ins sociaux nous permettant d'ajouter à nos pages web des fonctionnalités permettant de faciliter le partage de son contenu sur les différents réseaux sociaux (Facebook, Twitter...). Lorsque vous utilisez ces boutons de partage, un cookie tiers est installé. Si vous êtes connecté au réseau social lors de votre navigation sur notre site, les boutons de partage permettent de relier les contenus consultés à votre compte utilisateur.

## **ACCEPTER OU REFUSER LES COOKIES**

## **Les paramétrages de votre navigateur**

Vous pouvez à tout moment choisir de désactiver ces cookies. Votre navigateur peut également être paramétré pour vous signaler les cookies qui sont déposés dans votre ordinateur et vous demander de les accepter ou non. Vous pouvez accepter ou refuser les cookies au cas par cas ou bien les refuser une fois pour toutes.

Nous vous rappelons que le paramétrage est susceptible de modifier vos conditions d'accès à nos services nécessitant l'utilisation de cookies.

Si votre navigateur est configuré de manière à refuser l'ensemble des cookies, vous ne pourrez pas profiter de fonctions essentielles de notre site, comme par exemple recevoir des recommandations personnalisées. Afin de gérer les cookies au plus près de vos attentes, nous vous invitons à paramétrer votre navigateur en tenant compte de la finalité des cookies telle que mentionnée ci-dessus.

La configuration de chaque navigateur est différente. Elle est décrite dans le menu d'aide de votre navigateur, qui vous permettra de savoir comment modifier vos souhaits en matière de cookies. Vous pouvez vous reporter sur la page de l'éditeur de votre navigateur pour connaître le paramétrage relatif à la gestion des cookies.

Selon les navigateurs, plusieurs options sont disponibles comme supprimer les cookies existants, bloquer certains cookies, effacer les cookies à la fermeture de votre navigateur ou refuser globalement que le site vous piste. Vous pouvez aussi appliquer des exceptions à une règle générale pour un site donné.

Toutefois, nous attirons votre attention sur le fait que, lorsque vous vous opposez à l'installation ou à l'utilisation d'un cookie, un cookie de refus est installé sur votre équipement terminal. Si vous supprimez ce cookie de refus, il ne sera plus possible de vous identifier comme ayant refusé l'utilisation de cookies.

# **Gérer les cookies**

Tout paramétrage que vous pouvez entreprendre sera susceptible de modifier votre navigation sur Internet et vos conditions d'accès à certains services nécessitant l'utilisation de Cookies.